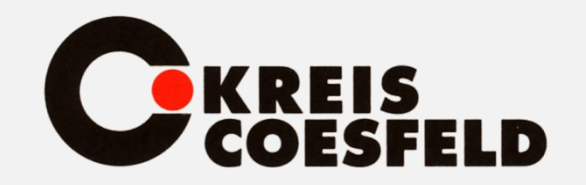

# IDEA

# **Instrument der digitalen Betriebs- und Jahresabschlussprüfung**

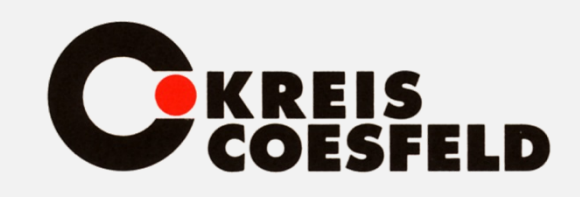

### Tagesordnung

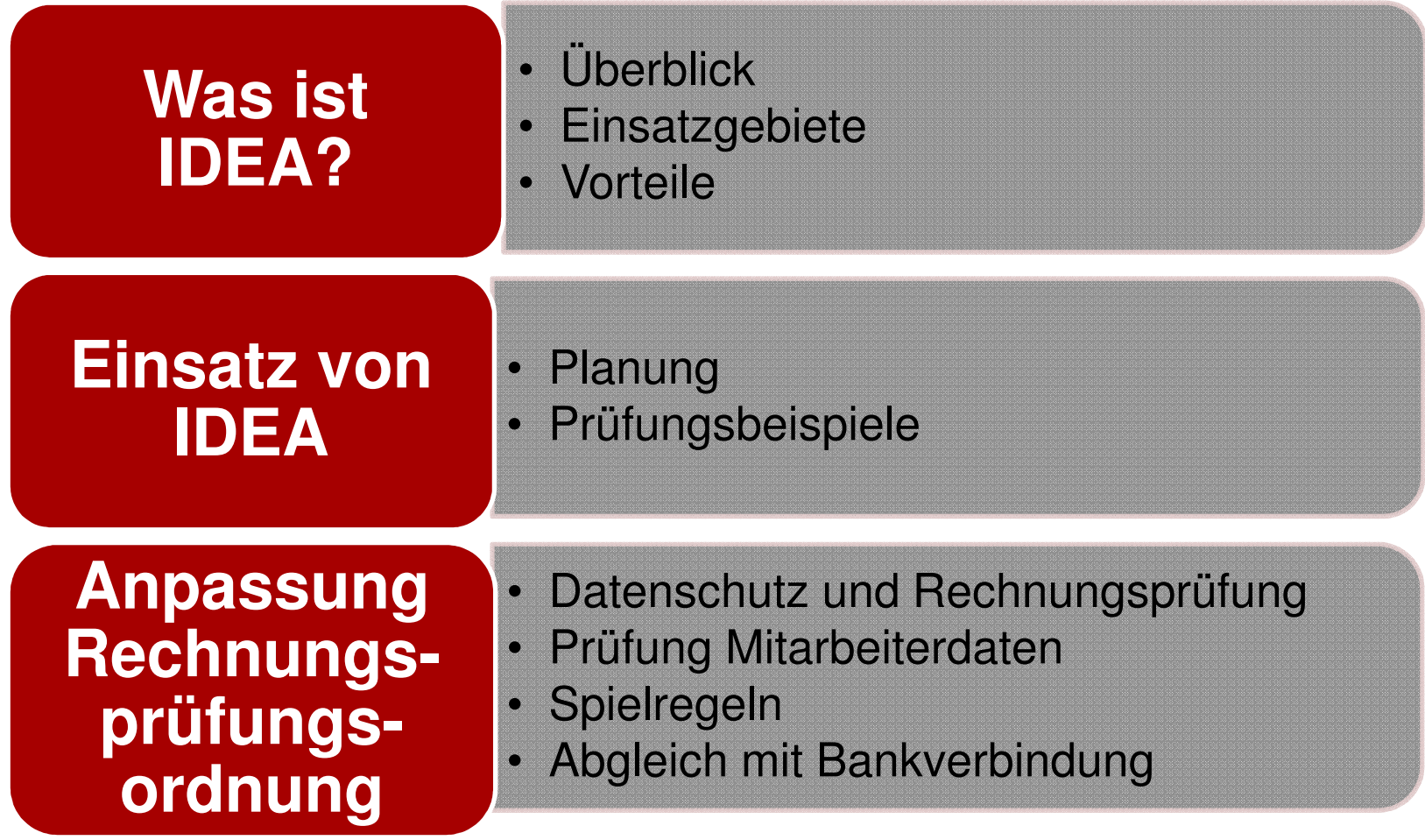

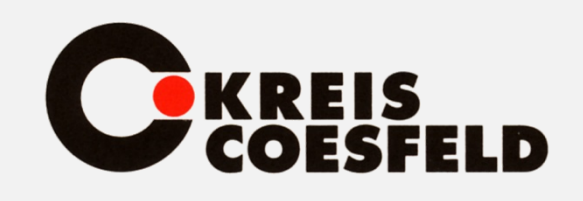

Was ist IDEA? - Überblick

## **IDEA-Begriff :**

- •• <u>Interactive Data</u> **E**xtraction and **A**nalysis
- • Dialoggestützte Daten-Filtrierung und Analyse

### **Software für :**

- Import
- Selektion
- Analyse

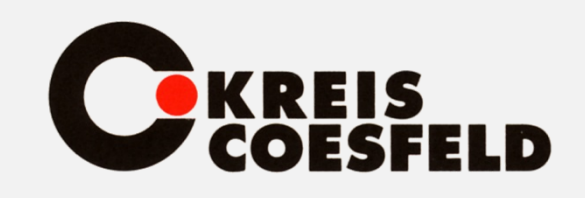

### **Einführung:**

KanadischerRechnungshof 1985

# **Verbreitung**:

- Buchhaltung
- Controlling
- Finanzverwaltung
- Rechnungs- u. Wirtschaftsprüfung
- in über 90 Ländern im **Einsatz**

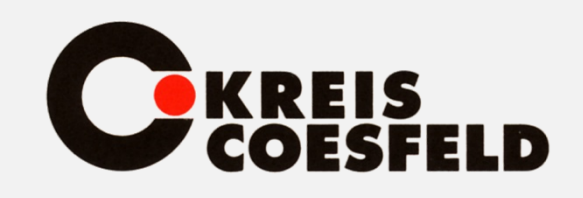

Was ist IDEA? - Überblick

### **Kreis Coesfeld :**

jeweils 2 Lizenzen Abt. 14 - RPA Abt. 20 - Finanzenseit 2006

# **Softwareanbieter:**Audicon Stuttgart

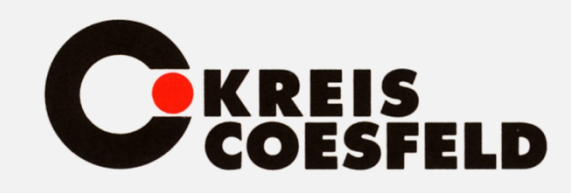

### Was ist IDEA? - Einsatzgebiete

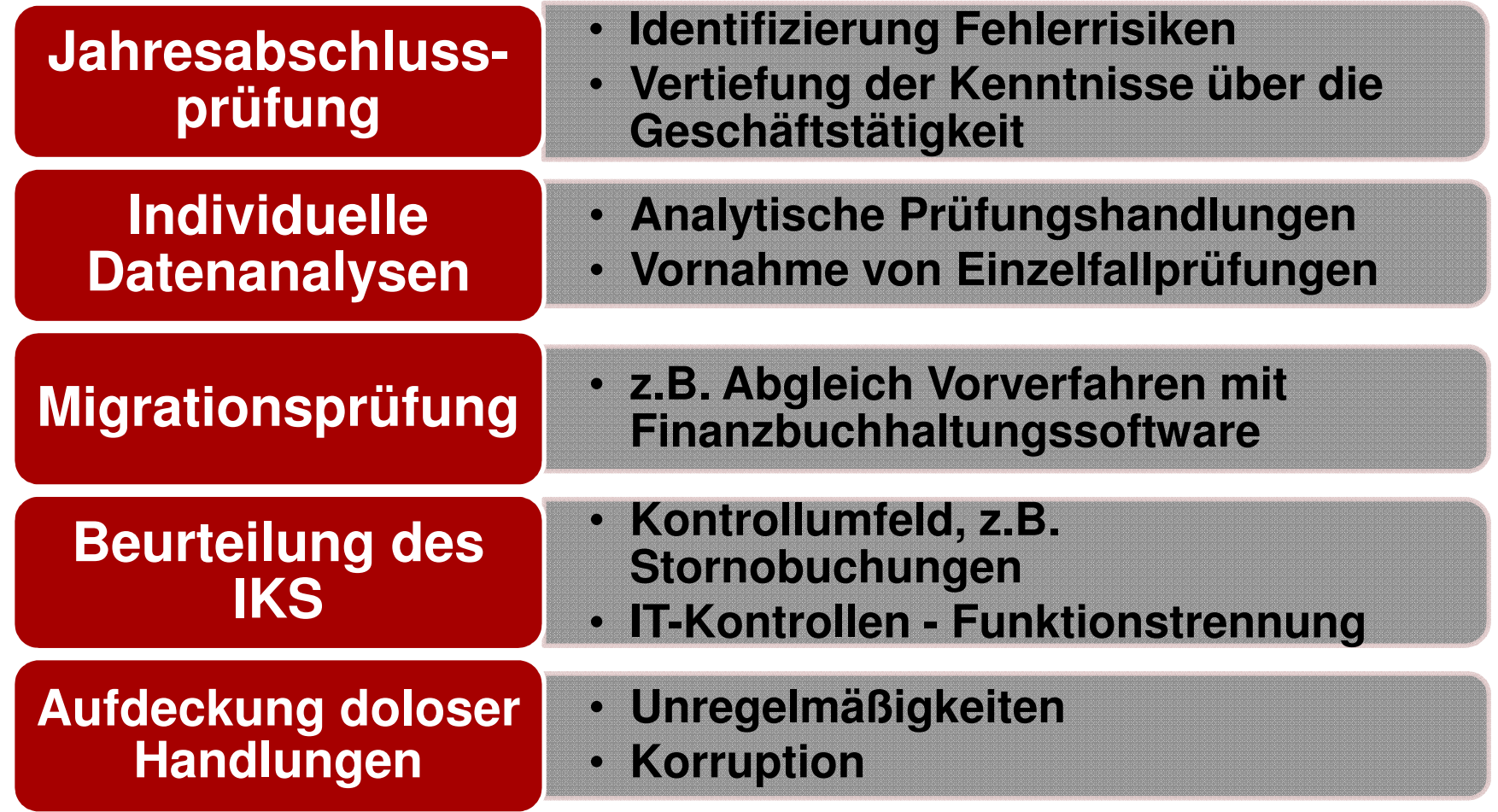

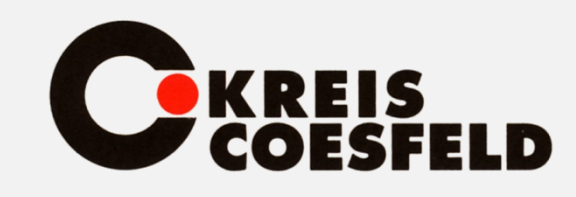

- **Auswertung von Daten aus unterschiedlichen Quellsystemen**
- **Möglichkeit der Analyse von Massendaten**
- **Verarbeitung erfolgt revisions- und fälschungssicher**
- **Enthaltene Analysetools erleichtern das Prüfen**

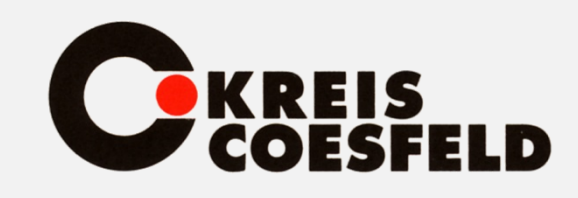

Was ist IDEA? - Vorteile

 **schnelles und zeitnahes Erkennen kritischer Sachverhalte**

**Datenprüfung bis zu 100% möglich**

 **Vollständige Dokumentation der Prüfungshandlungen**

## **Effizienzsteigerung (Wirtschaftlichkeit) der Rechnungsprüfung**

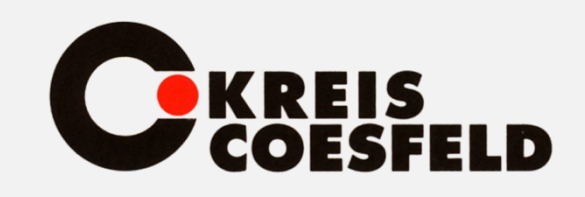

Einsatz von IDEA

**Bestimmen, ob IDEA für den Prüfungszweck geeignet ist**

**Überdenken der Prüfungsziele hinsichtlich der Einsetzbarkeit von IDEA**

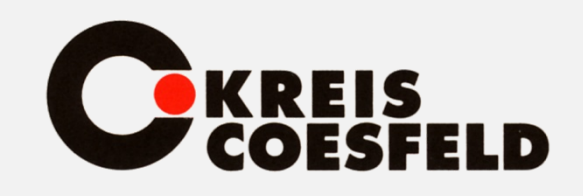

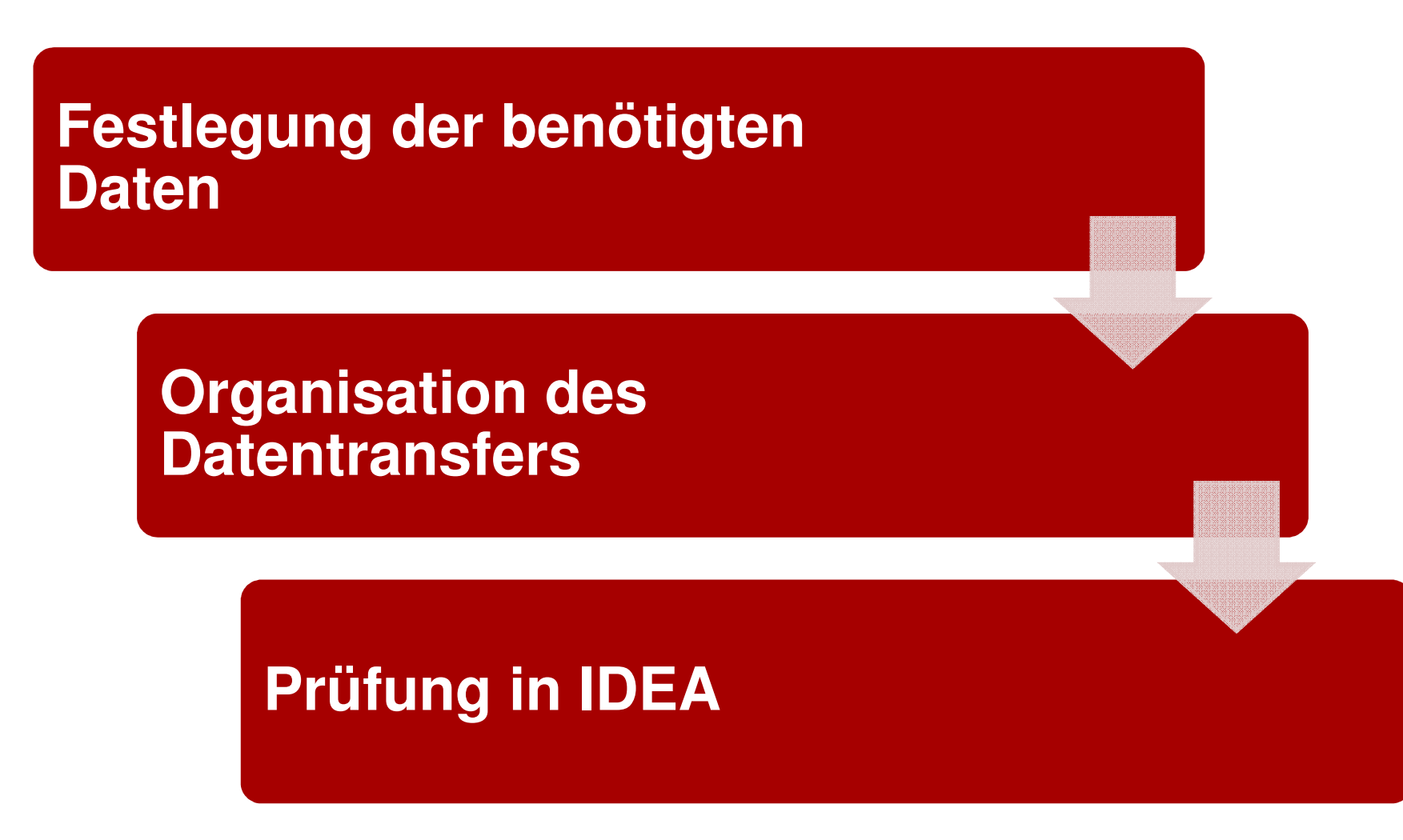

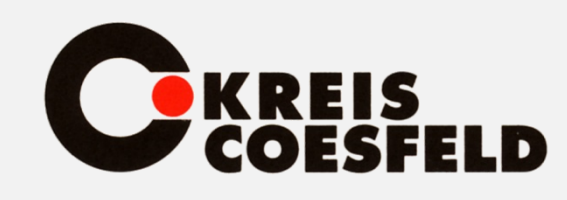

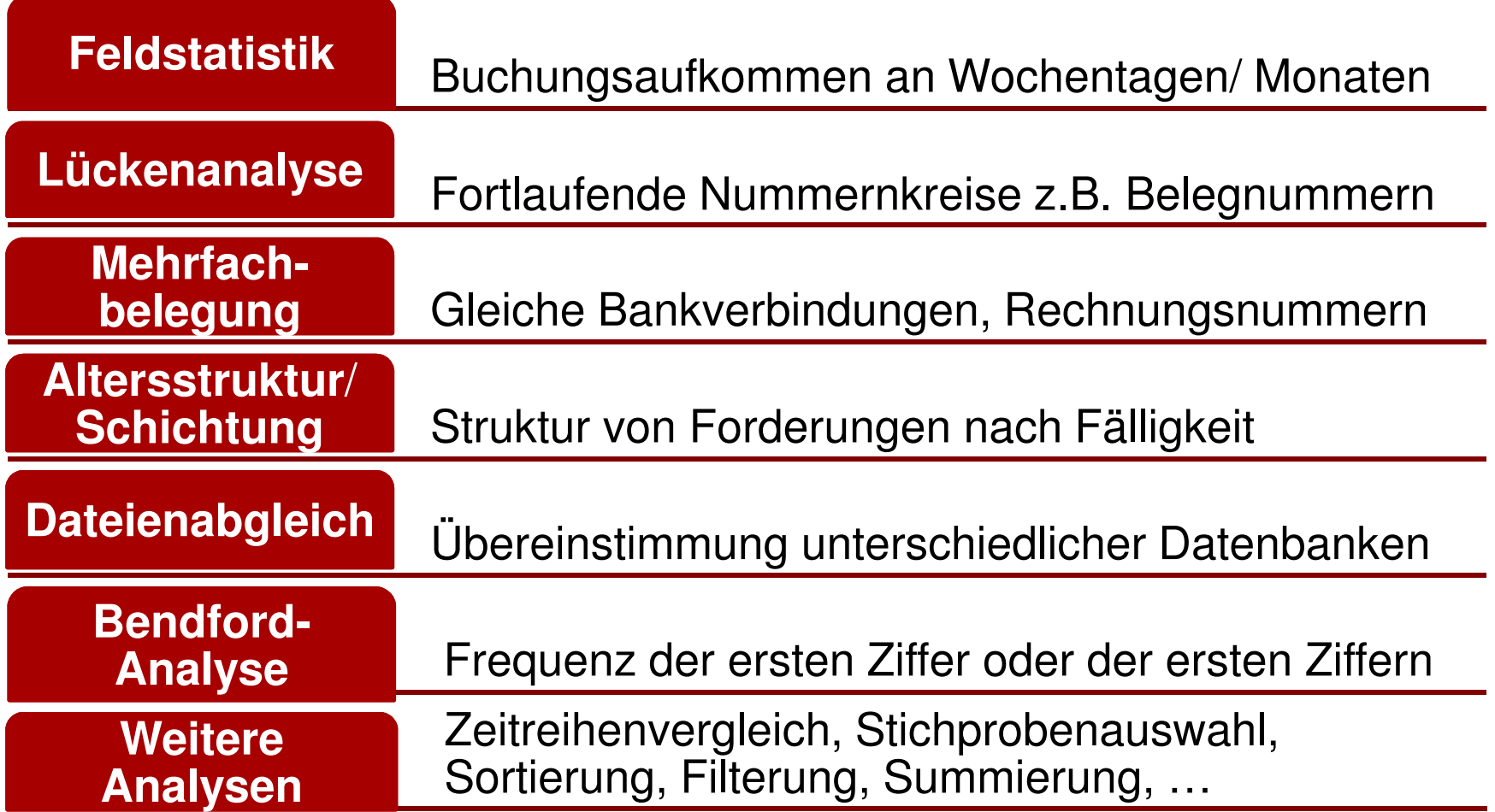

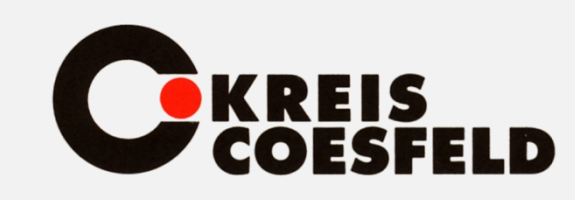

#### •• <u>Bendford-Analyse:</u>

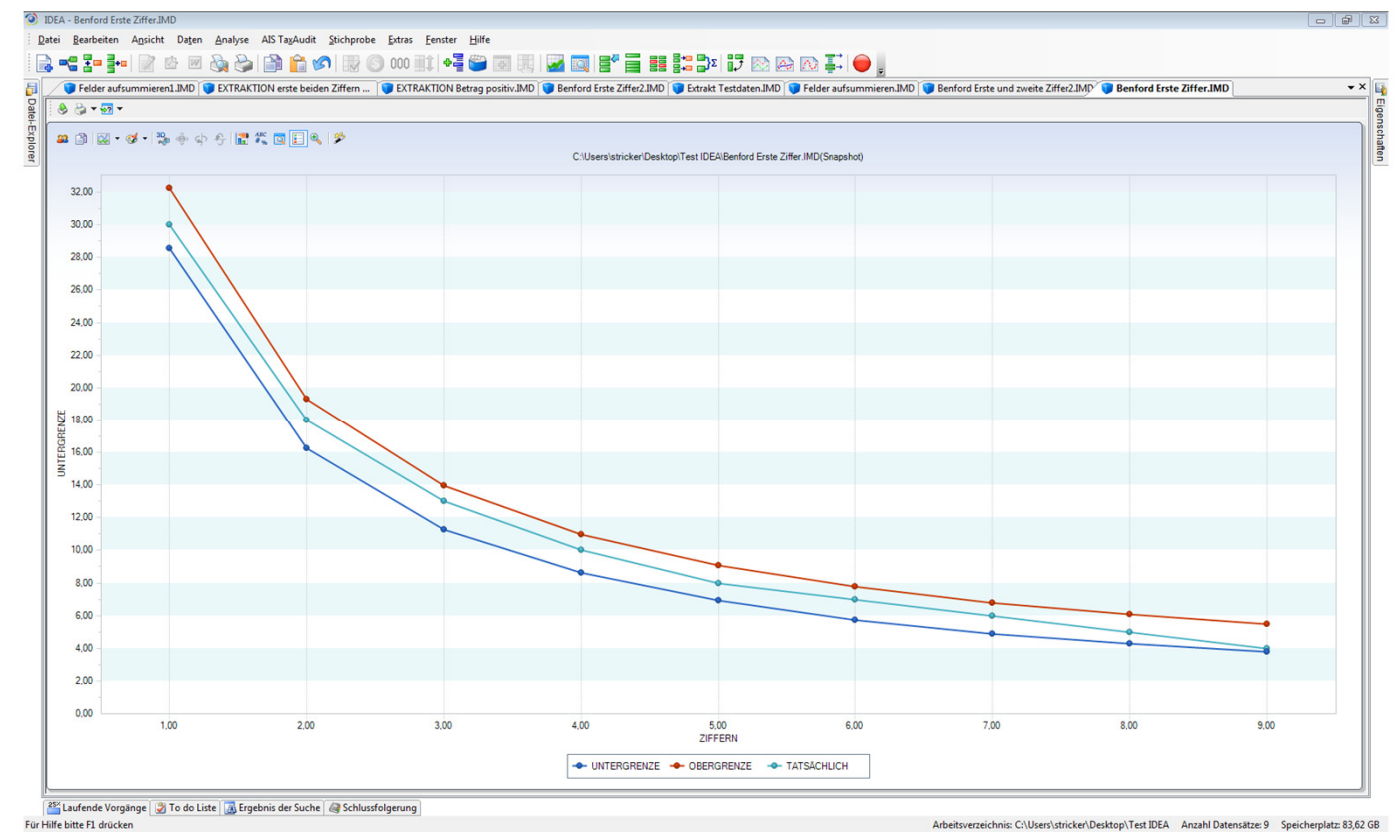

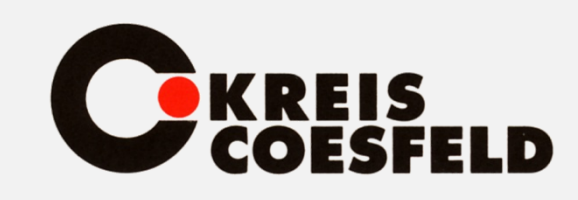

#### •• <u>Bendford-Analyse:</u>

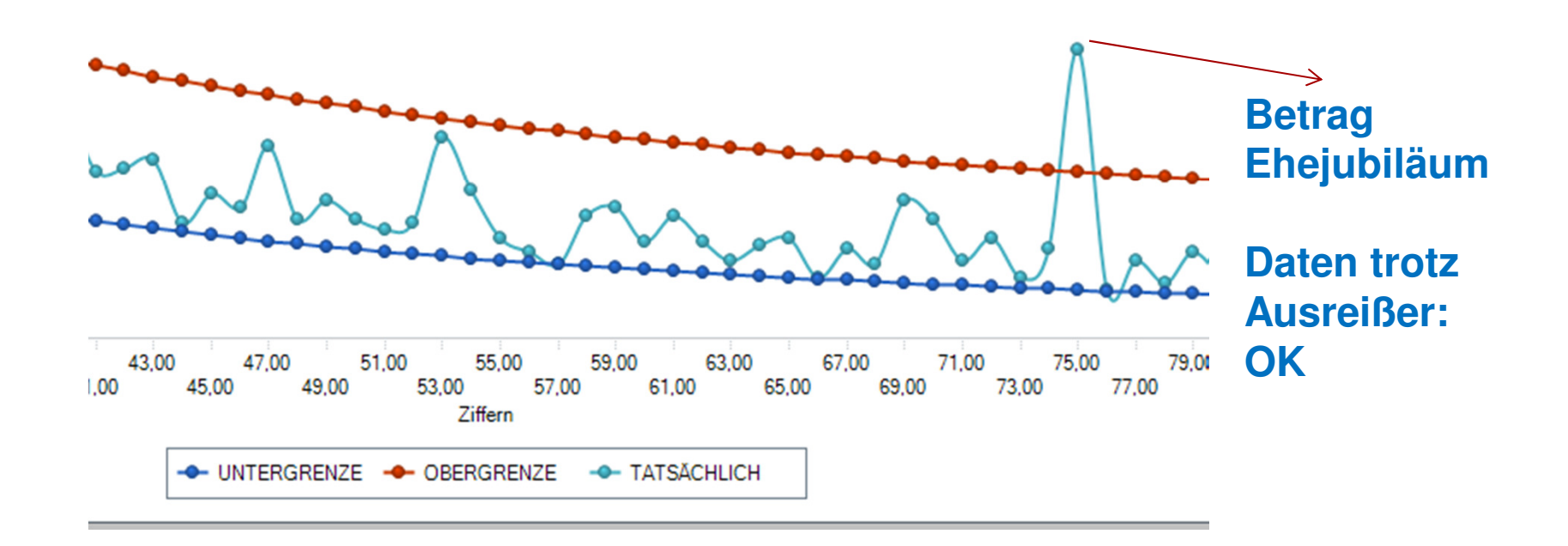

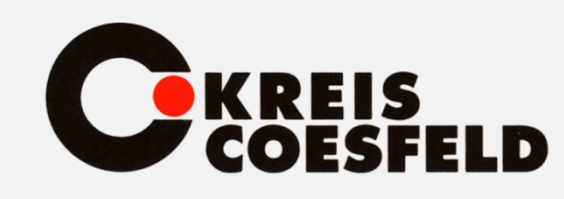

#### •**Aufsummierung Kreditor:**

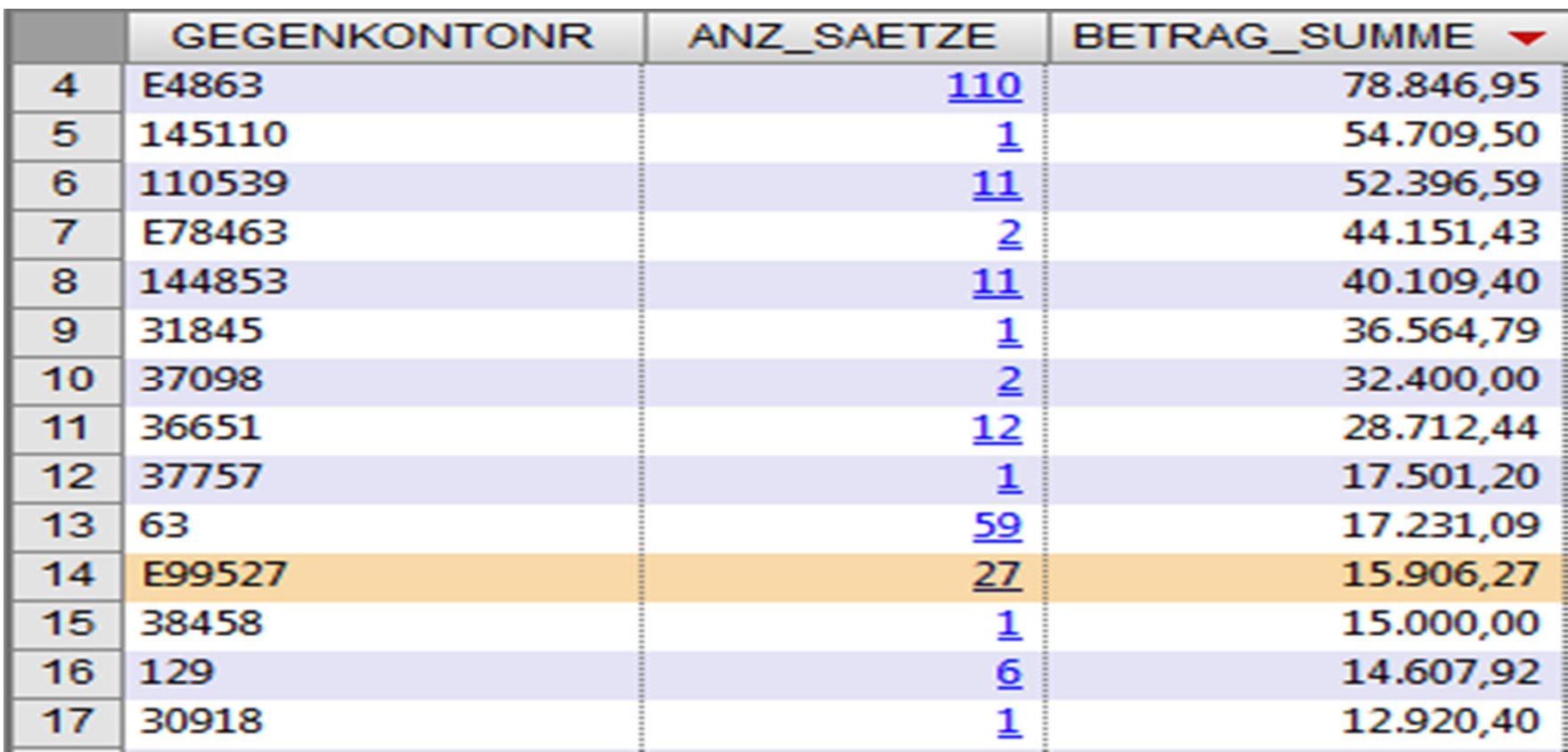

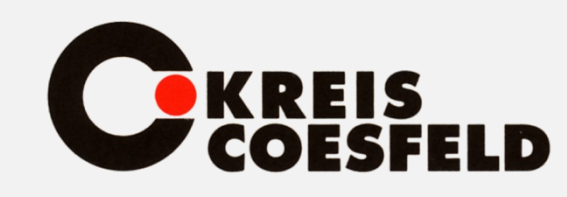

#### •**Extraktion Buchungen >= 10.000,00 €:**

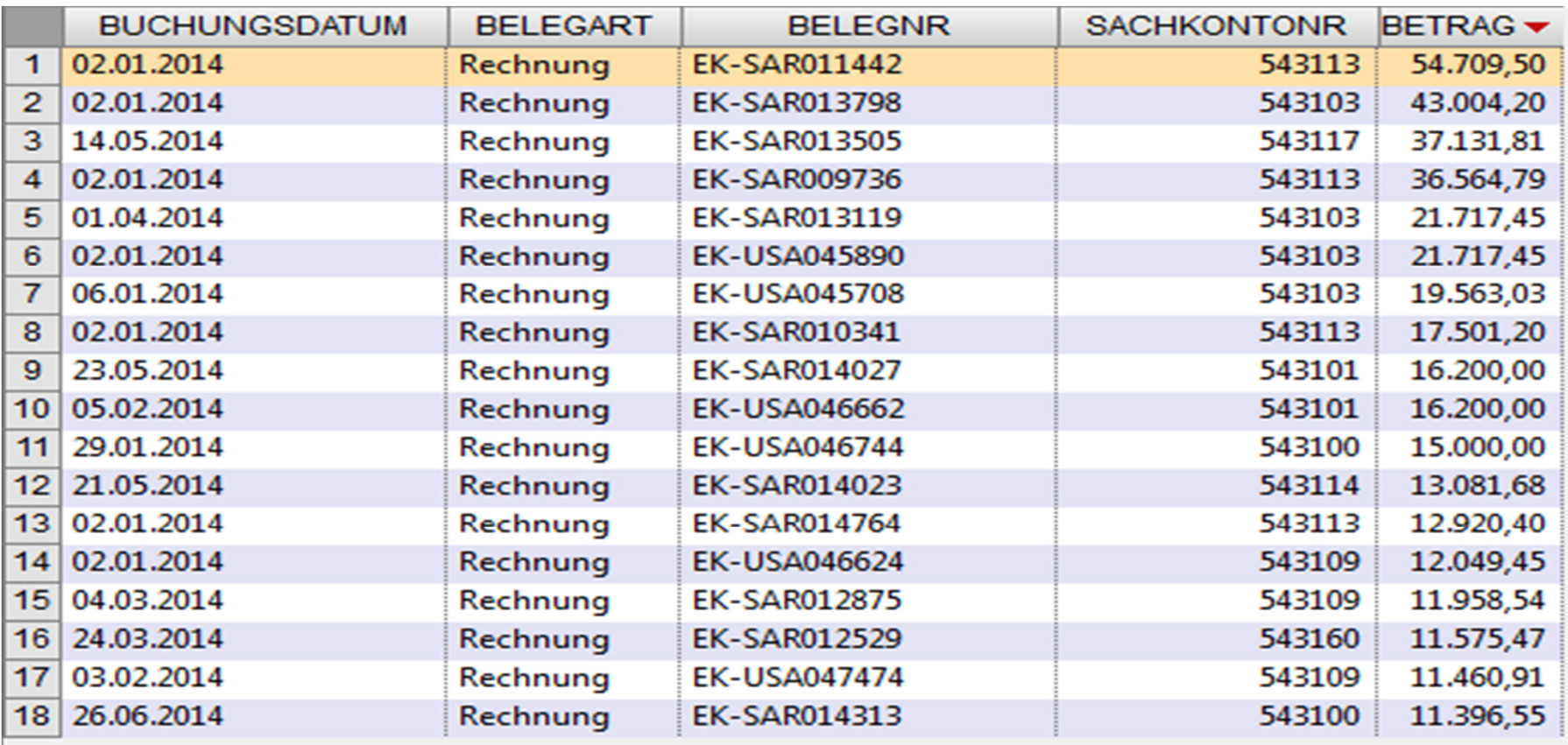

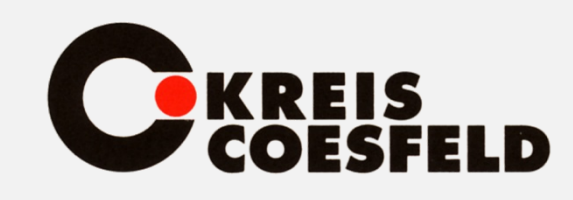

#### •**Schichtung nach Betrag:**

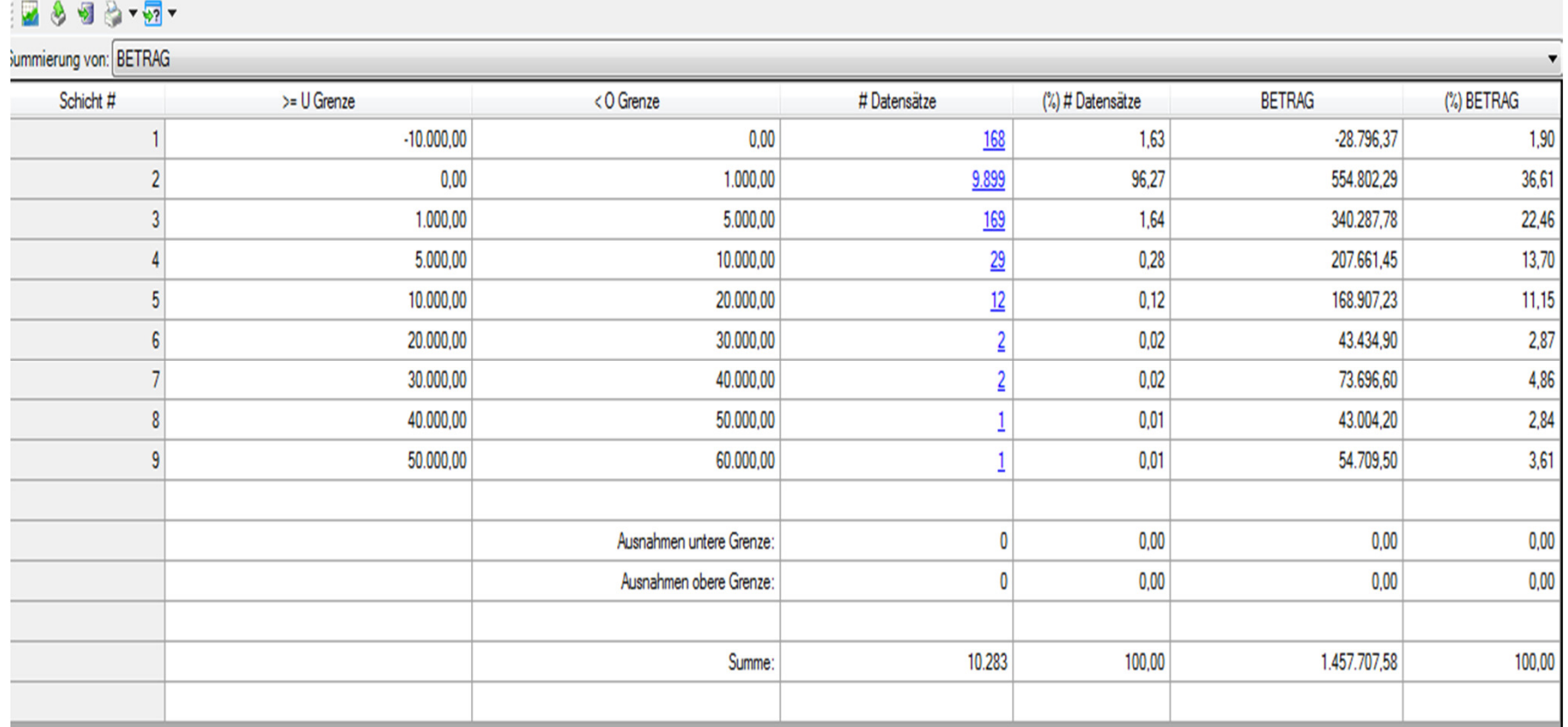

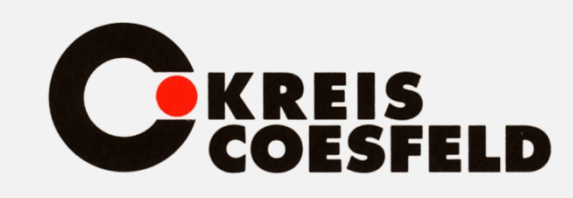

# **Stichproben Zufallsauswahl:**

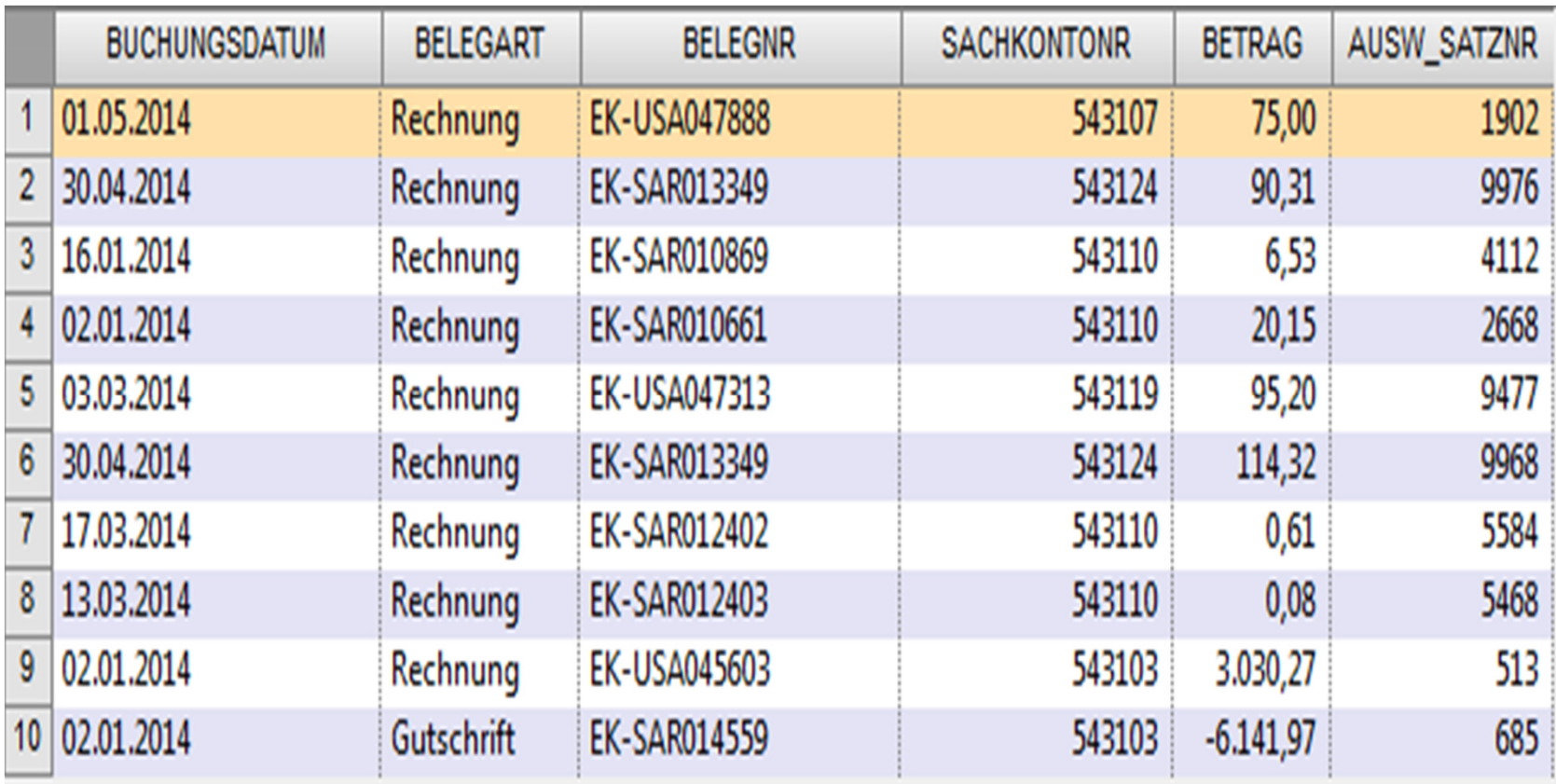

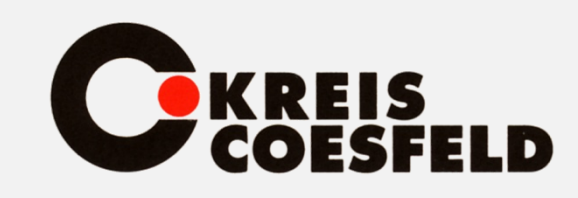

### Einsatz von IDEA – Prüfungsbeispiele

# **Feldstatistiken:**

# **Keine Buchungen am Samstag oderSonntag**

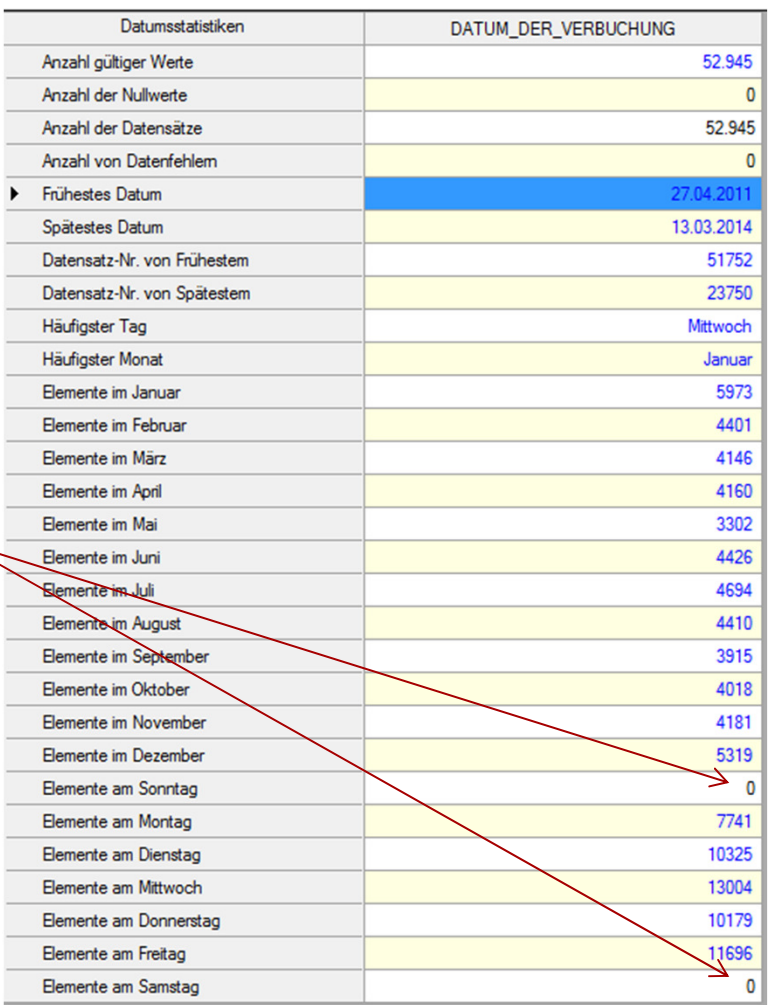

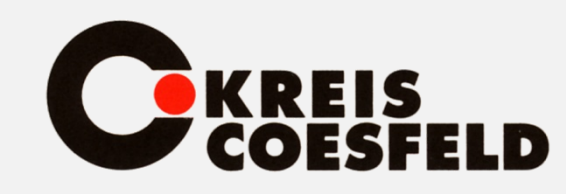

### Datenschutz und Rechnungsprüfung

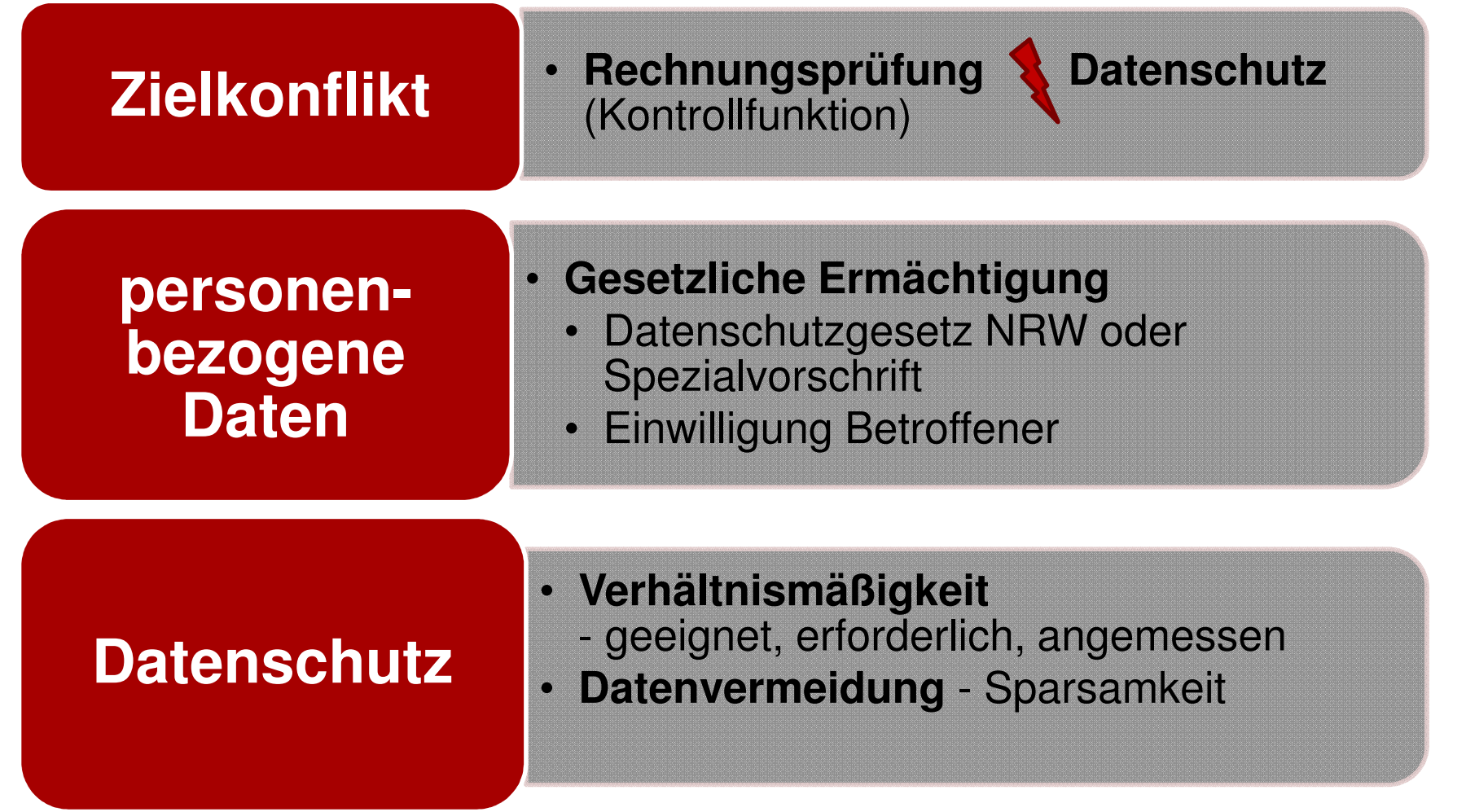

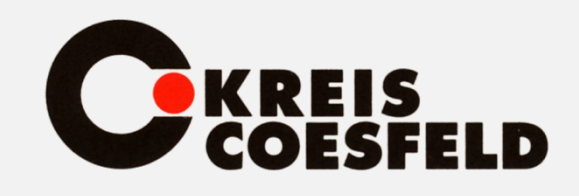

Wann wird IDEA zum Datenabgleichvon Mitarbeiterdaten eingesetzt?

# **Vorabprüfung als Risikoprüfung:**

- **Interne Regelungen und Dienstanweisungen**
- •**Befragung von Mitarbeitern**
- **Prüfung der Berechtigungskonzepte**• (internes Kontrollsystem - z.B. Überprüfung von Funktionstrennung/Vier-Augen-Prinzip)
- **Durchführung erster analytischer Prüfungshandlungen**
- **ggfs. Stichprobenkontrollen**

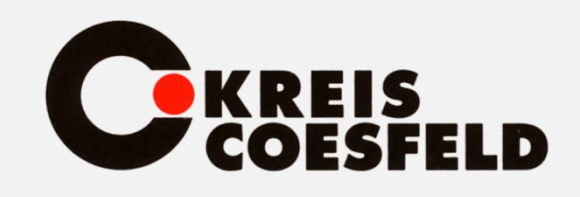

Wann wird IDEA zum Datenabgleichvon Mitarbeiterdaten eingesetzt?

**Indizien für einen Datenabgleich:**

- **Keine Trennung Eingabe u. Freigabe** Mitarbeiter könnte unerlaubt Überweisungen vornehmen
- **Ungewöhnliche Kostensteigerungen**doppelte oder außergewöhnlich glatte Rechnungsbeträge
- **Stichprobenkontrollen**ohne verlässliches Ergebnis

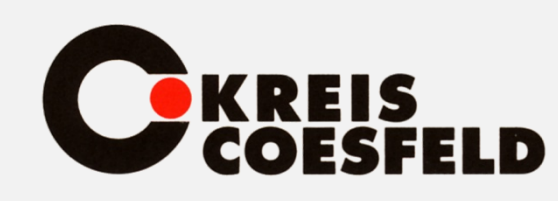

# **Spielregeln:**

- **Sicherstellung** des Grundsatzes der **Verhältnismäßigkeit**
- **Anonymisierung/ Pseudonymisierung**
- Personenbezug **frühestens** im Fall eines "Treffers"
- Zweck **"Korruptionsprävention"** reicht nicht aus

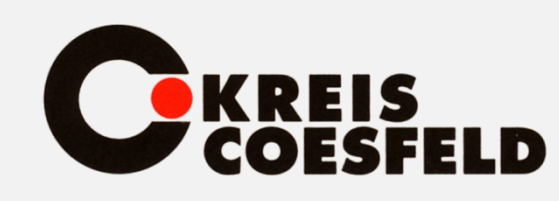

## **Spielregeln:**

- Zweck **"Aufdeckung doloser Handlungen"**  reicht aus
- **Eingrenzung** des Kreises der Betroffenen•
- •**Datenschutzrechtliche Vorabkontrolle**
- <u>Kein "</u>Generalverdacht"

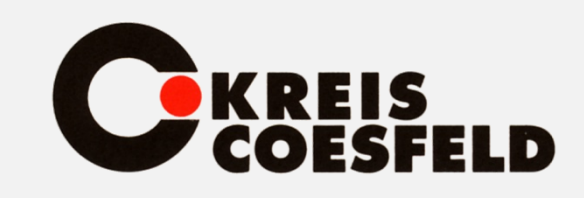

### Prüfungsverfahren Mitarbeiterdaten mit IDEA

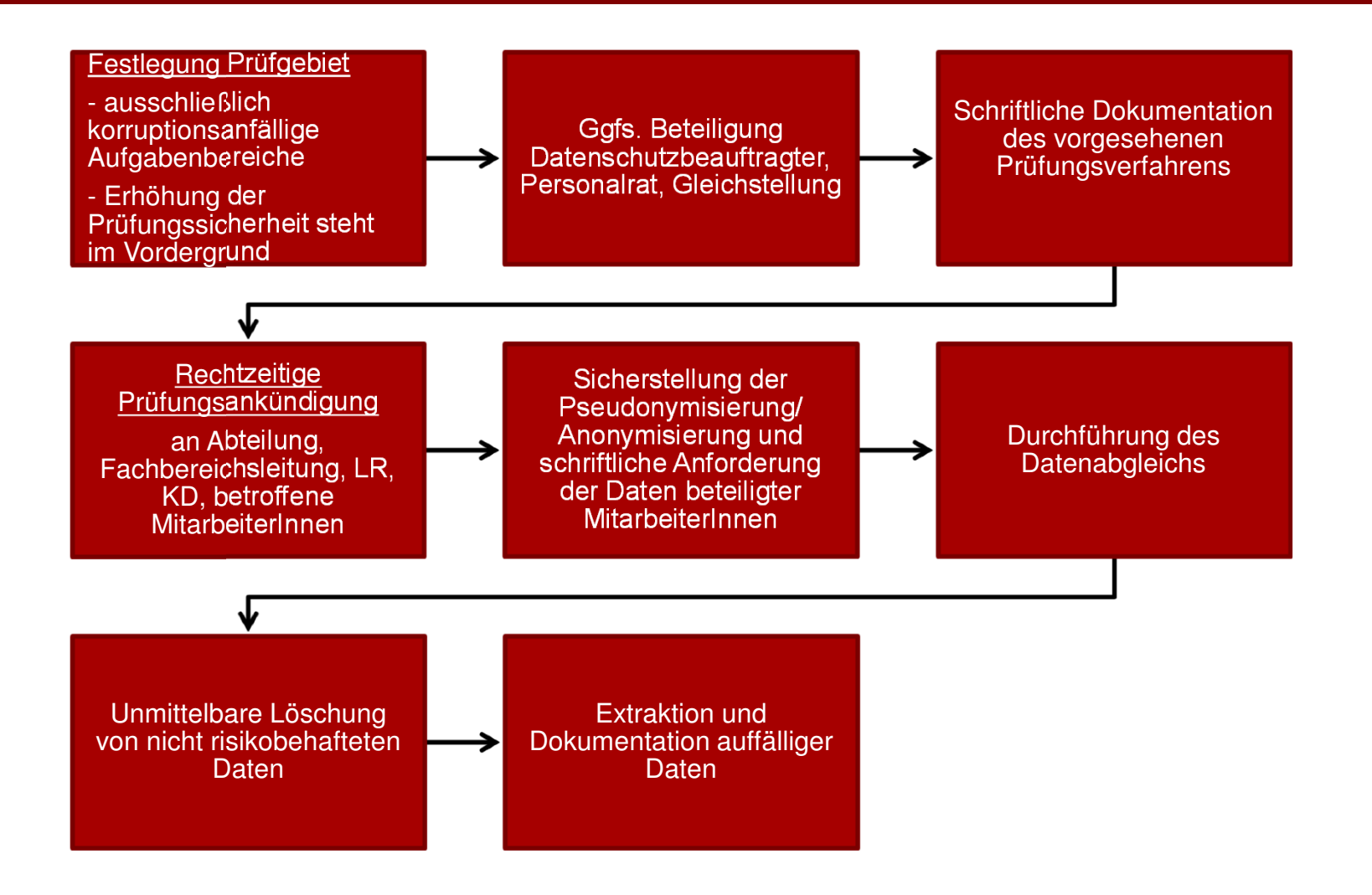

### Beispiel: **KREIS** Abgleich mit Bankverbindung von Mitarbeitern

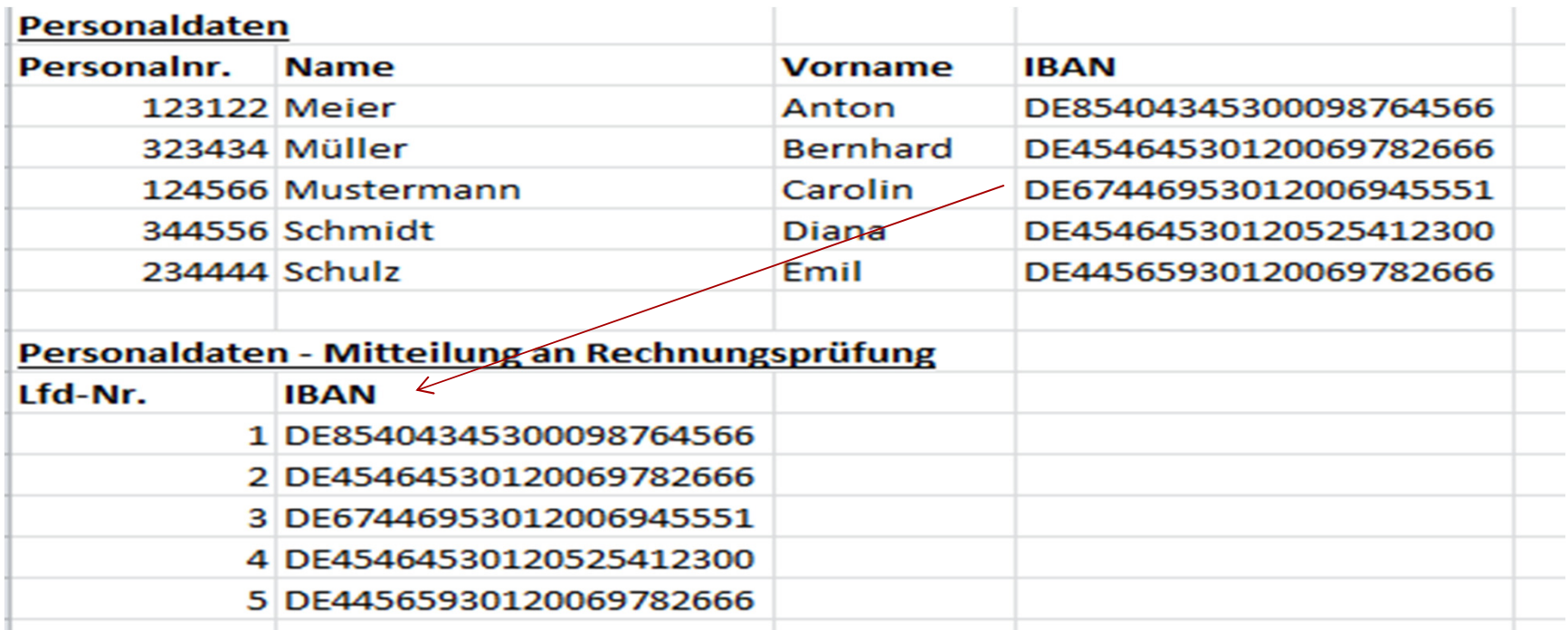

**1.Ermittlung Echtdaten – Personal 2.Überarbeitung Daten 3.Übergabe für Datenanalyse**

### Beispiel: **KREIS** Abgleich mit Bankverbindung von Mitarbeitern

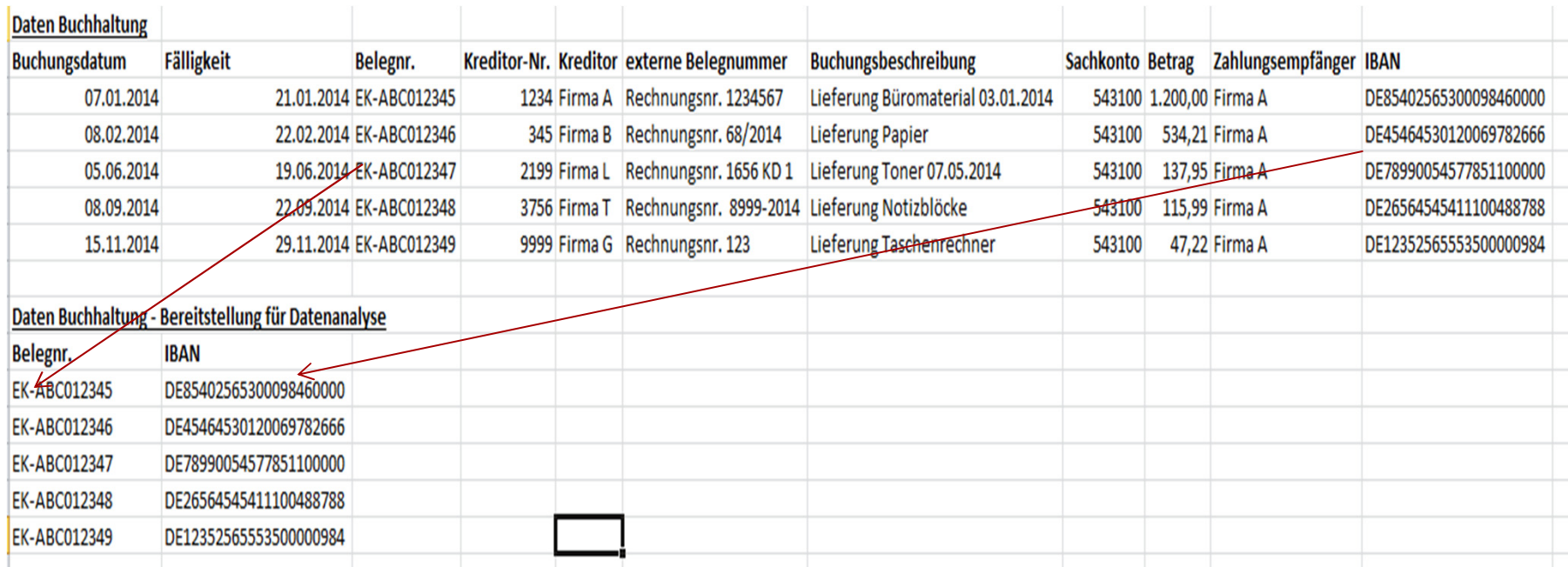

### **1. Ermittlung Echtdaten – Buchhaltung2. Überarbeitung Daten**

**3. Übergabe für Datenanalyse**

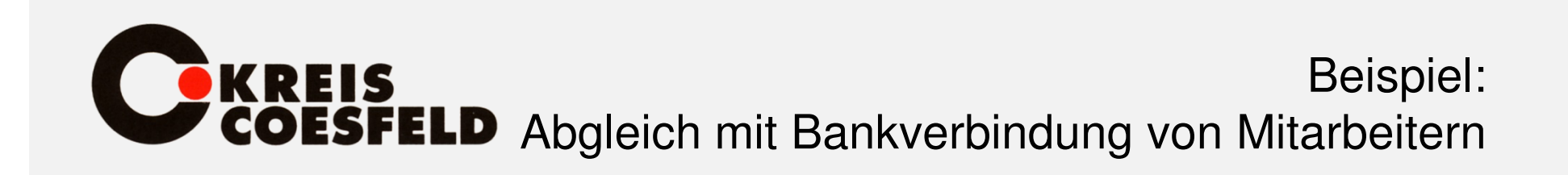

•Import IDEA:

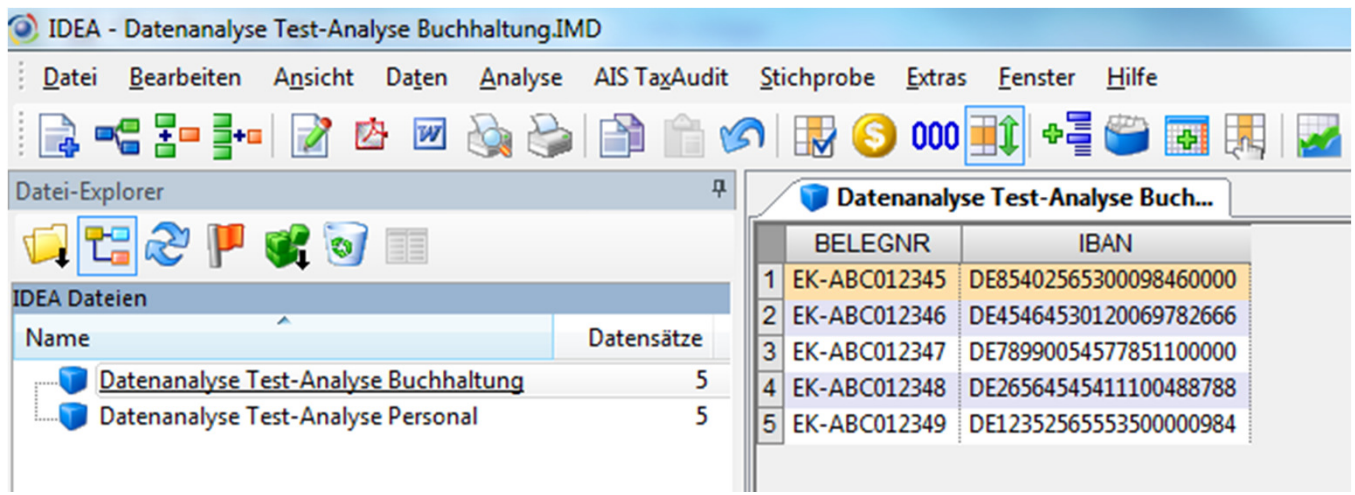

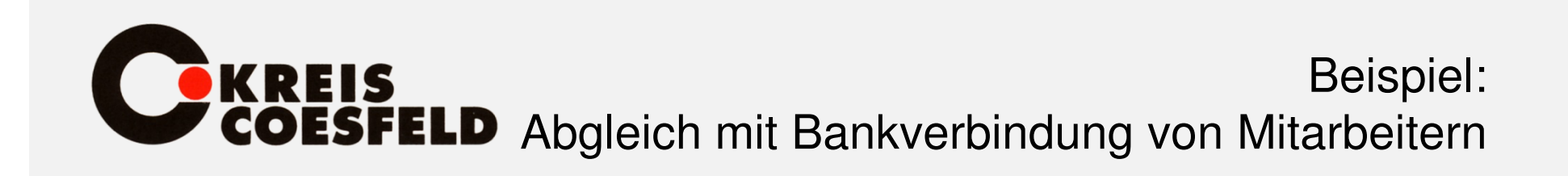

•Funktion Dateien verbinden:

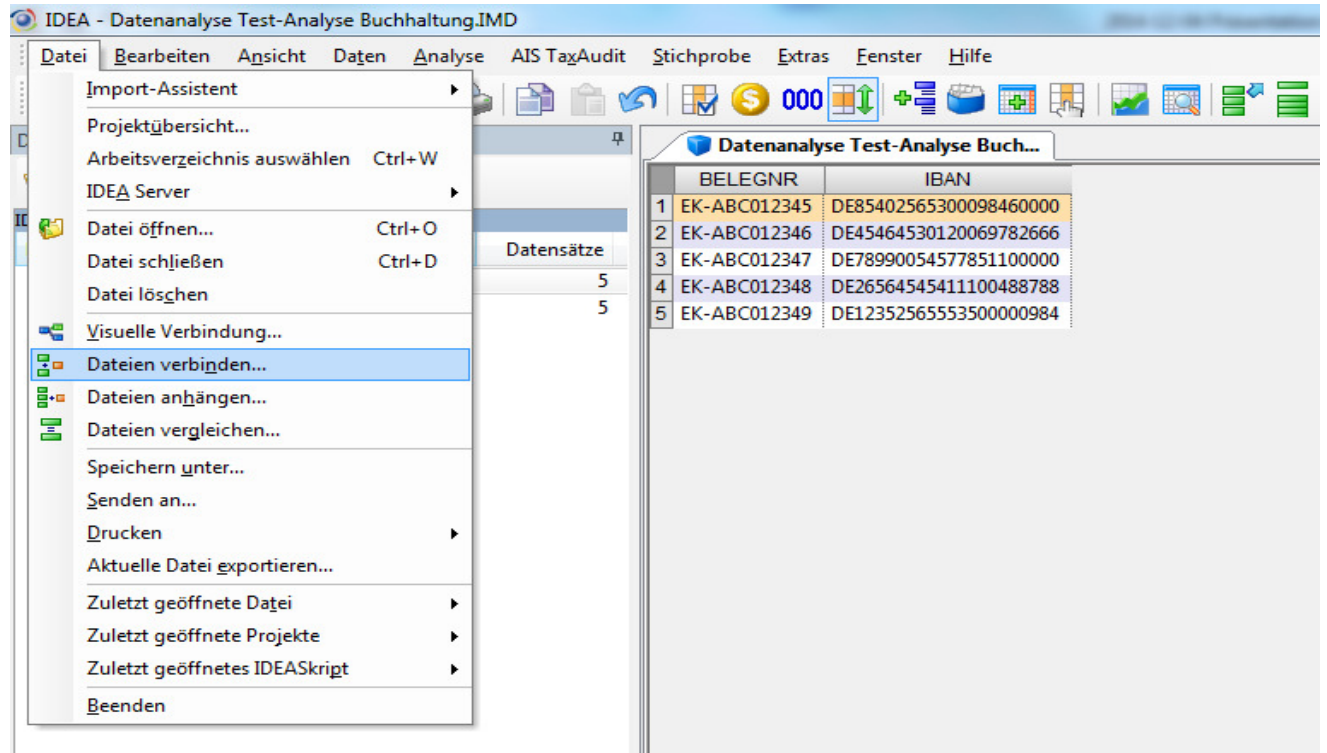

# Beispiel: Abgleich mit Bankverbindung von Mitarbeitern

#### •Auswahl Kriterien:

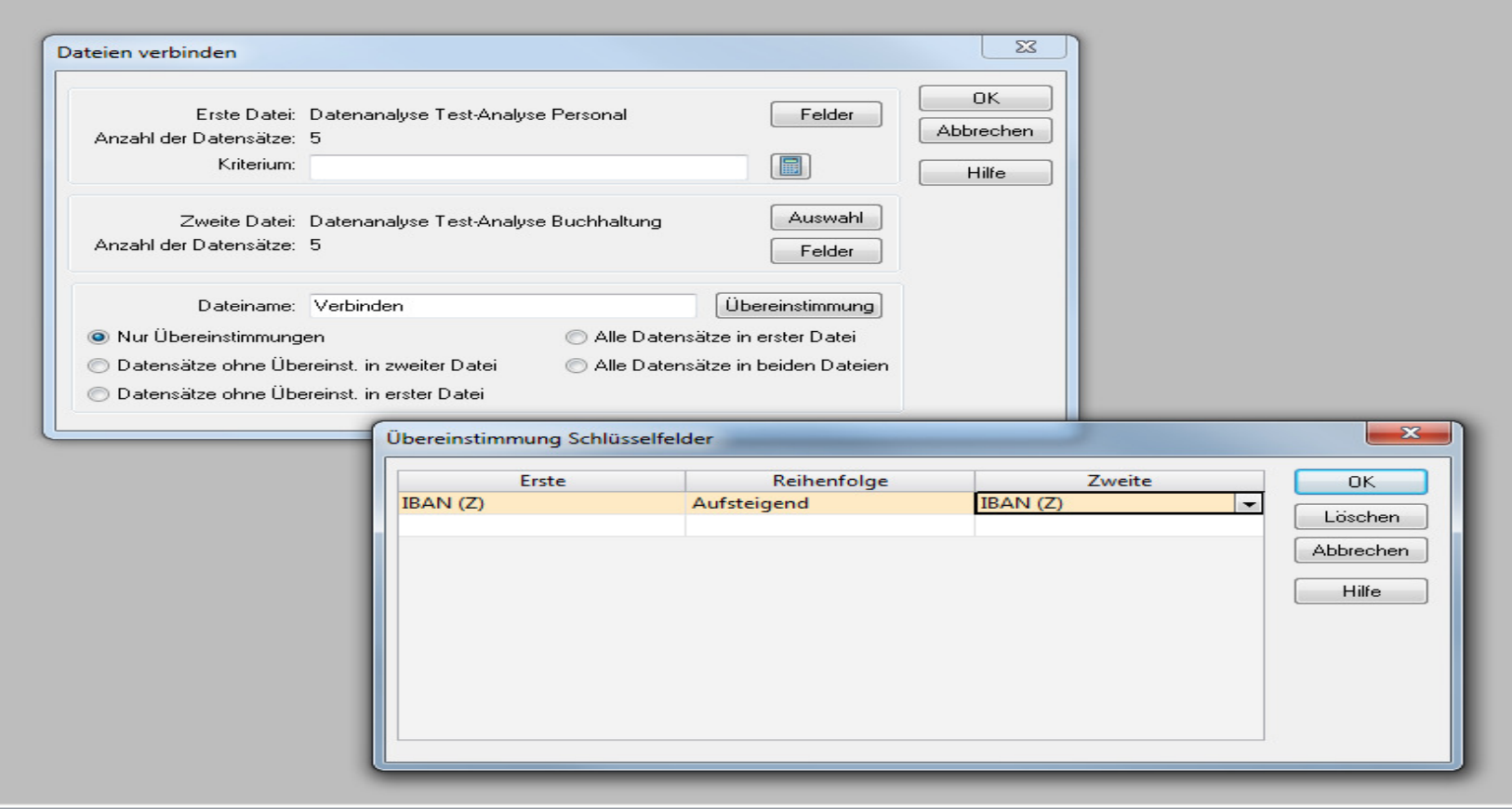

### Beispiel: **KREIS** Abgleich mit Bankverbindung von Mitarbeitern

•Ergebnis:

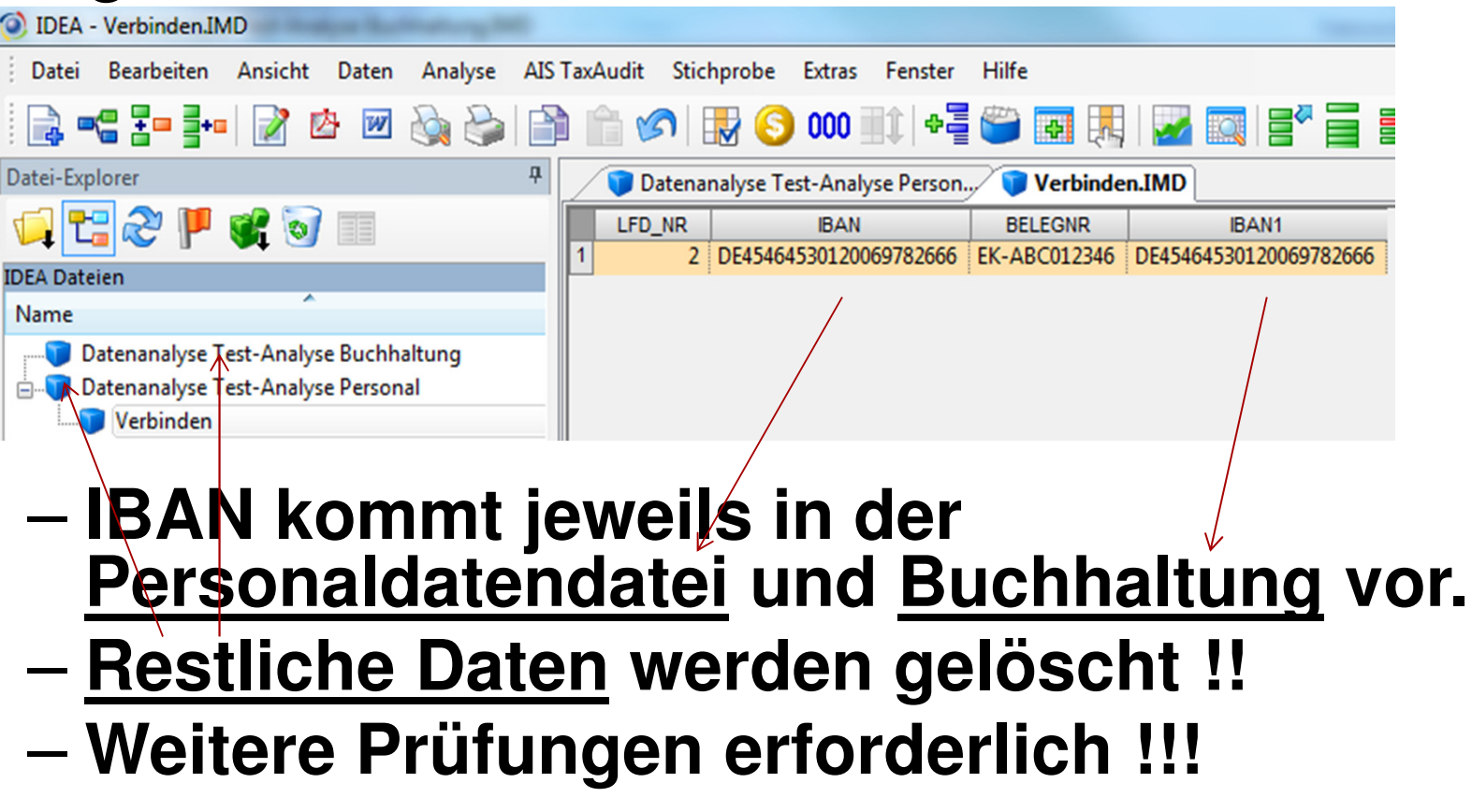

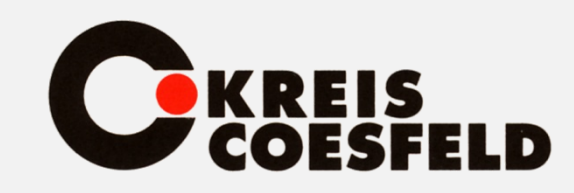

Anpassung Rechnungsprüfungsordnung§ 8 Absatz 6

**Das Rechnungsprüfungsamt darf zur Aufdeckung von Straftaten oder anderen schwerwiegenden Pflichtverletzungen durch Mitarbeiterinnen und Mitarbeiter, insbesondere zur Aufdeckung von Korrup tionsdelikten, einen automatisierten Ab gleich von Beschäftigtendaten in pseudo nymisierter Form durchführen. Ergibt sich ein Verdachtsfall, dürfen die Daten personalisiert werden.**

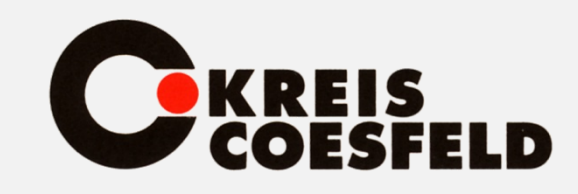

Anpassung Rechnungsprüfungsordnung§ 8 Absatz 6

**Das Rechnungsprüfungsamt hat die näherenUmstände, die es zu einem Abgleich nach Satz <sup>1</sup> veranlassen, zu dokumentieren. Die betroffenen Mitarbeiterinnen und Mitarbeiter sind über Inhalt, Umfang und Zweck des automatisierten Abgleichs zu unterrichten, sobald der Zweck durch die Unterrichtung nicht mehr gefährdet wird.**

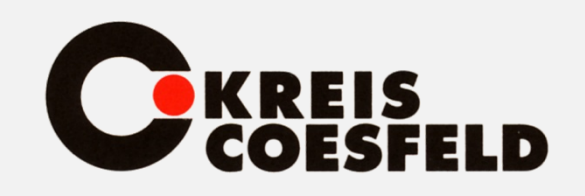

### Pressestimmen

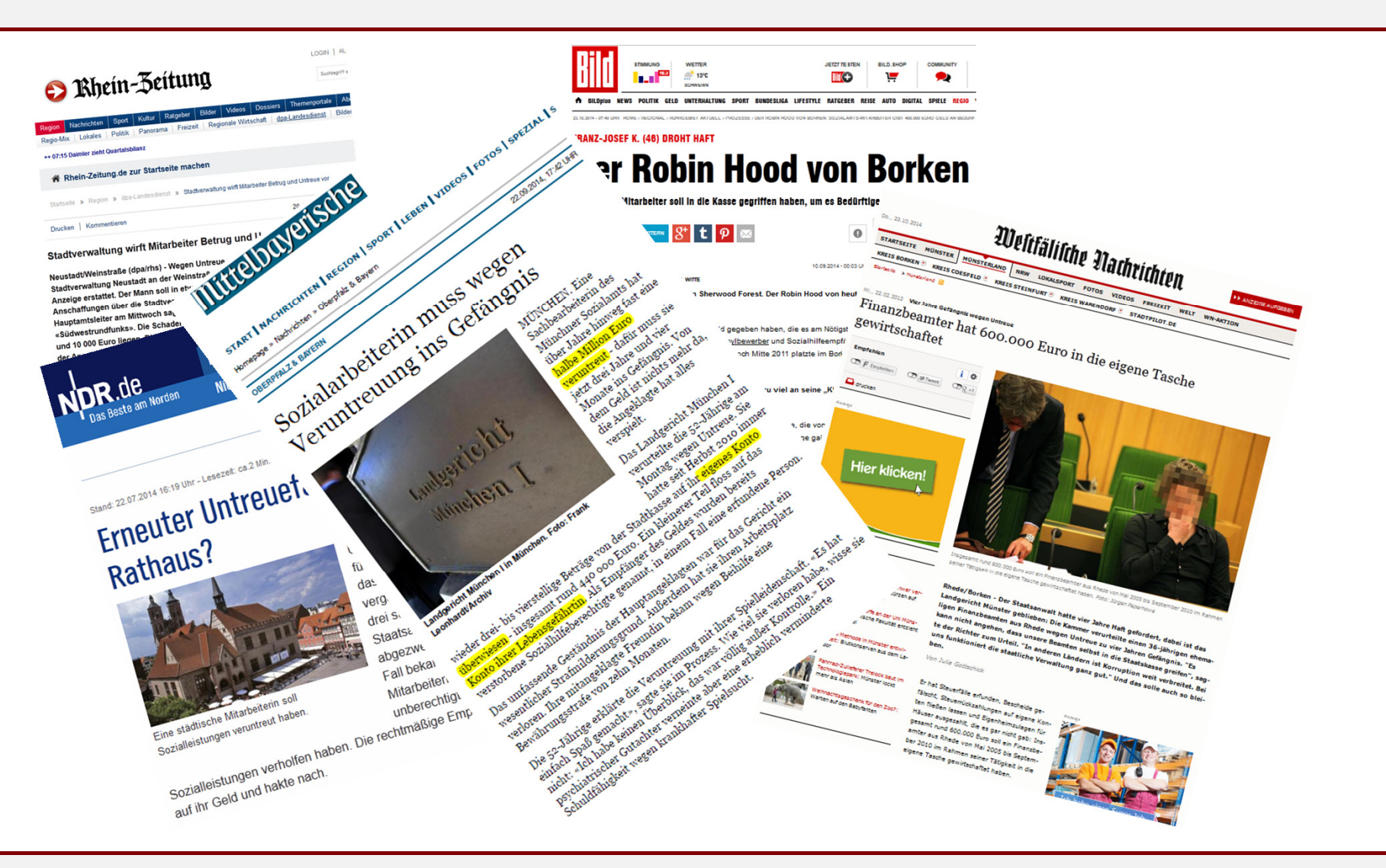

04.12.2014

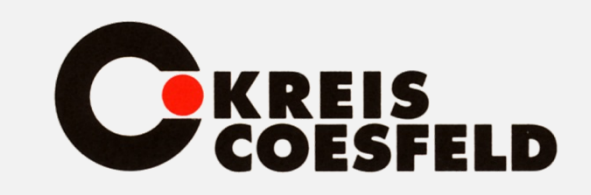

Danke fürs Zuhören – Fragen ?

# **Vielen Dankfür Ihre Aufmerksamkeit!**